# **AnyDSL: A PE Framework for Programming High-Performance Libraries**

#### Sebastian Hack **compilers.cs.uni-saarland.de**

joint work with:

Roland Leißa, Klaas Boesche, Arsène Pérard-Gayot (U Saarland),

Richard Membarth, Philipp Slusallek (DFKI),

André Müller, Bertil Schmidt (U Mainz)

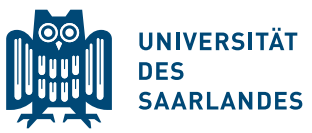

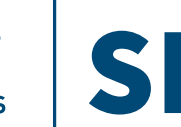

# **Modern Hardware is hard to program …**

... If you are interested in performance

- Multi-Grained Parallelism
	- instruction-level
	- data-parallel (vector units)
	- thread-level (multi-core)
- Multi-Level Mem Hierarchy
	- Registers (no latency)
	- L1-L3 cache
	- contiguity, prefetching
- Heterogeneous
	- Shared/Non-Shared Memory
	- Cache coherence?
	- network on chip
	- GPUs
	- FPGAs
	- Fixed function units

# **Writing high-performance Code**

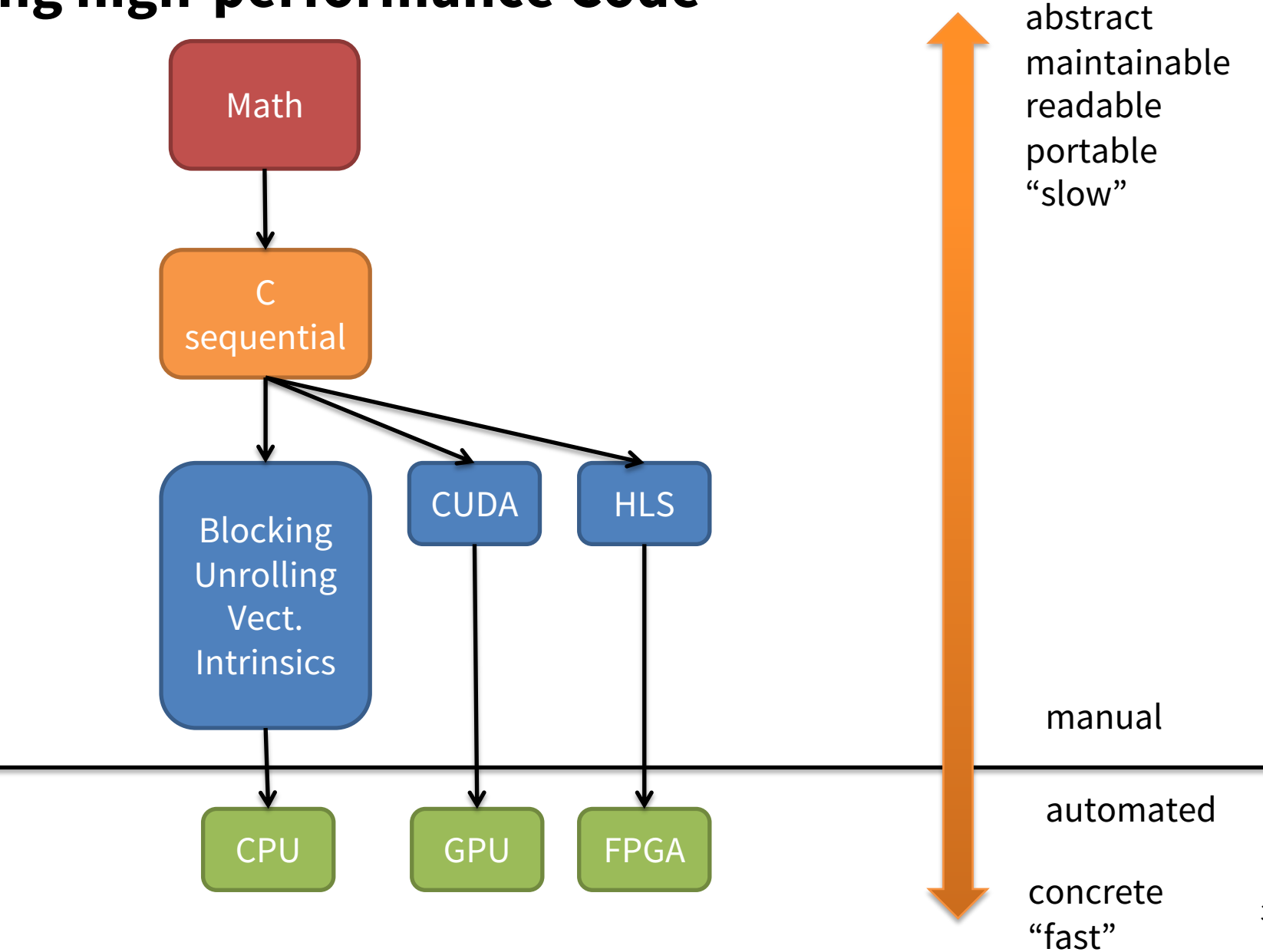

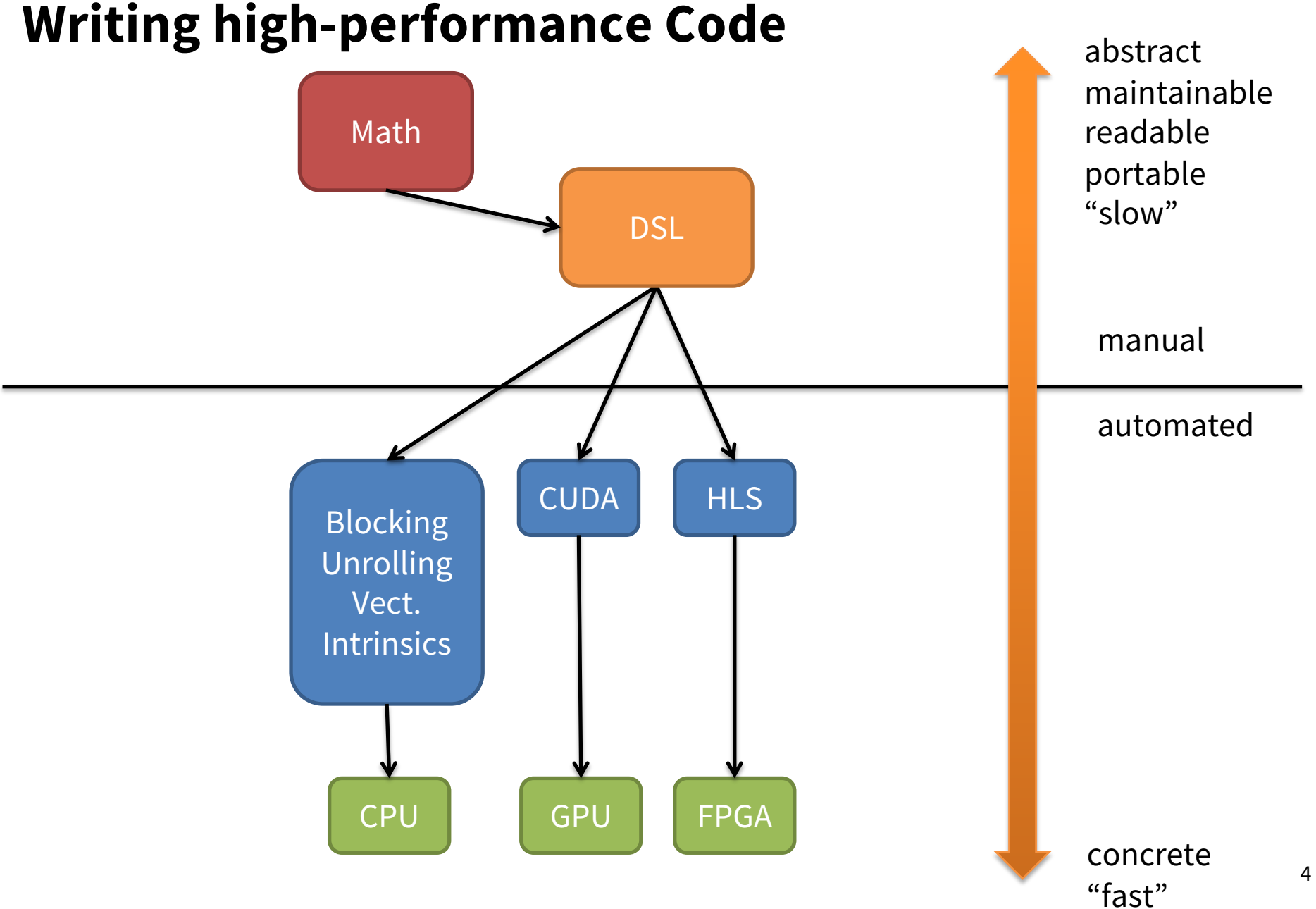

# **Anatomy of a (embedded DSL) Compiler**

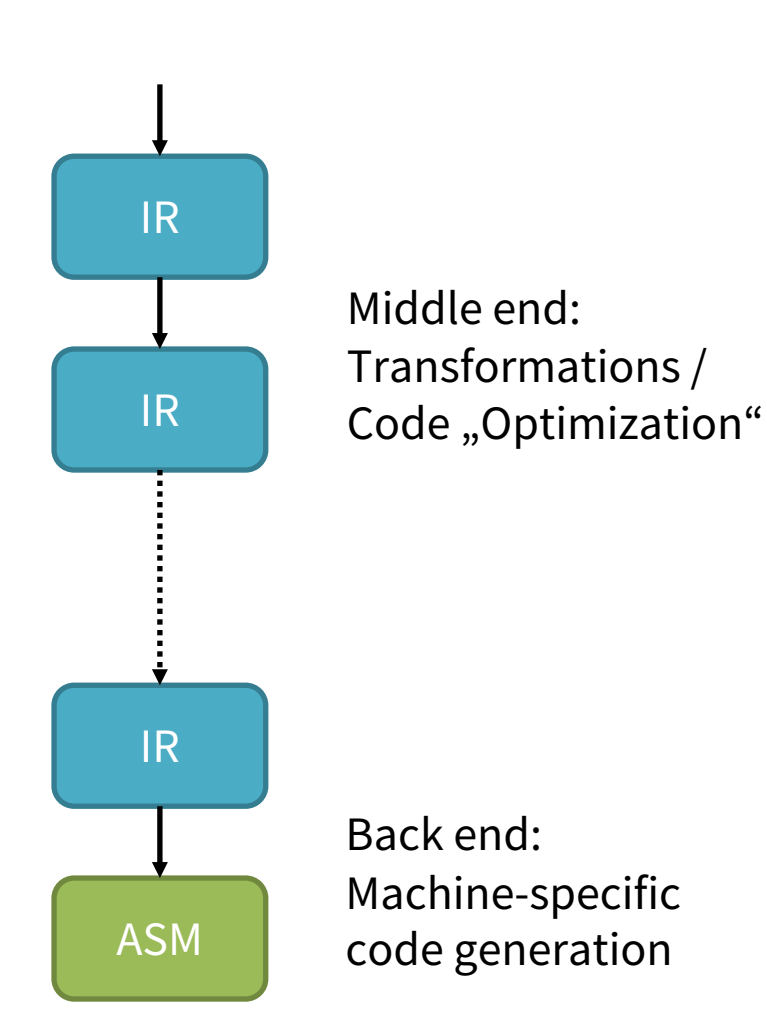

- Embed DSL into existing language: deep or shallow
- Provide abstractions to express domain specific constructs
- Middle end:
	- **Lower** DSL abstractions to lower-level constructs
	- Pattern match constructs and **rewrite** them with others
	- Classical (scalar) opts
- Backend translates into HW language

## **Deep Embedding - HALIDE**

```
Func blur_3x3(Func input) {
  Func blur_x, blur_y;
 Var x, y, xi, yi;
 // The algorithm - no storage or order
 blur_x(x, y) = (input(x-1, y) +input(x, y) + input(x+1, y))/3;
 blur_y(x, y) = (blur_x(x, y-1) + blur_x(x, y) + blur_x(x, y+1))/3;
 // The schedule - defines order, locality; implies storage
 blur_y.tile(x, y, xi, yi, 256, 32).vectorize(xi, 8).parallel(y);
 blur_x.compute_at(blur_y, x).vectorize(x, 8);
  return blur_y;
}
```
- C++ program constructs AST of HALIDE program
- Use C++ overloading to "conceal" that you write a meta program
- Pro: compiler (lib in C++) can manipulate/optimize HALIDE prg
- Con: Hard to understand because you look at the generator, not polyvariant, languages typically don't blend very well

# **Shallow Embedding – HiPACC**

```
class JacobiKernel : public Kernel<float> {
private:
  Accessor<float> &RHS, &Sol;
  Mask<float> &cMask;
public:
  JacobiKernel(IterationSpace<float> &IS, Accessor<float> &RHS, 
               Accessor<float> &Sol, Mask<float> &cMask) 
    : Kernel(IS), RHS(RHS), Sol(Sol), cMask(cMask) {
    addAccessor(&RHS);
    addAccessor(&Sol);
  }
  void kernel() { 
    output() = Sol() + 0.25f*RHS()+ convolve(cMask, SUM, 
             [\&] () -> float {return cMask() * Sol(cMask); });
  }
};
```
- DSL is actually C++
- Runs with unmodified C++ compiler (but not so fast)
- Pro: Easy to understand: there is only one program, polyvariant
- Con: Need to modify C++ compiler to get DSL compiler  $\frac{7}{7}$

#### **Deep and Shallow Embeddings**

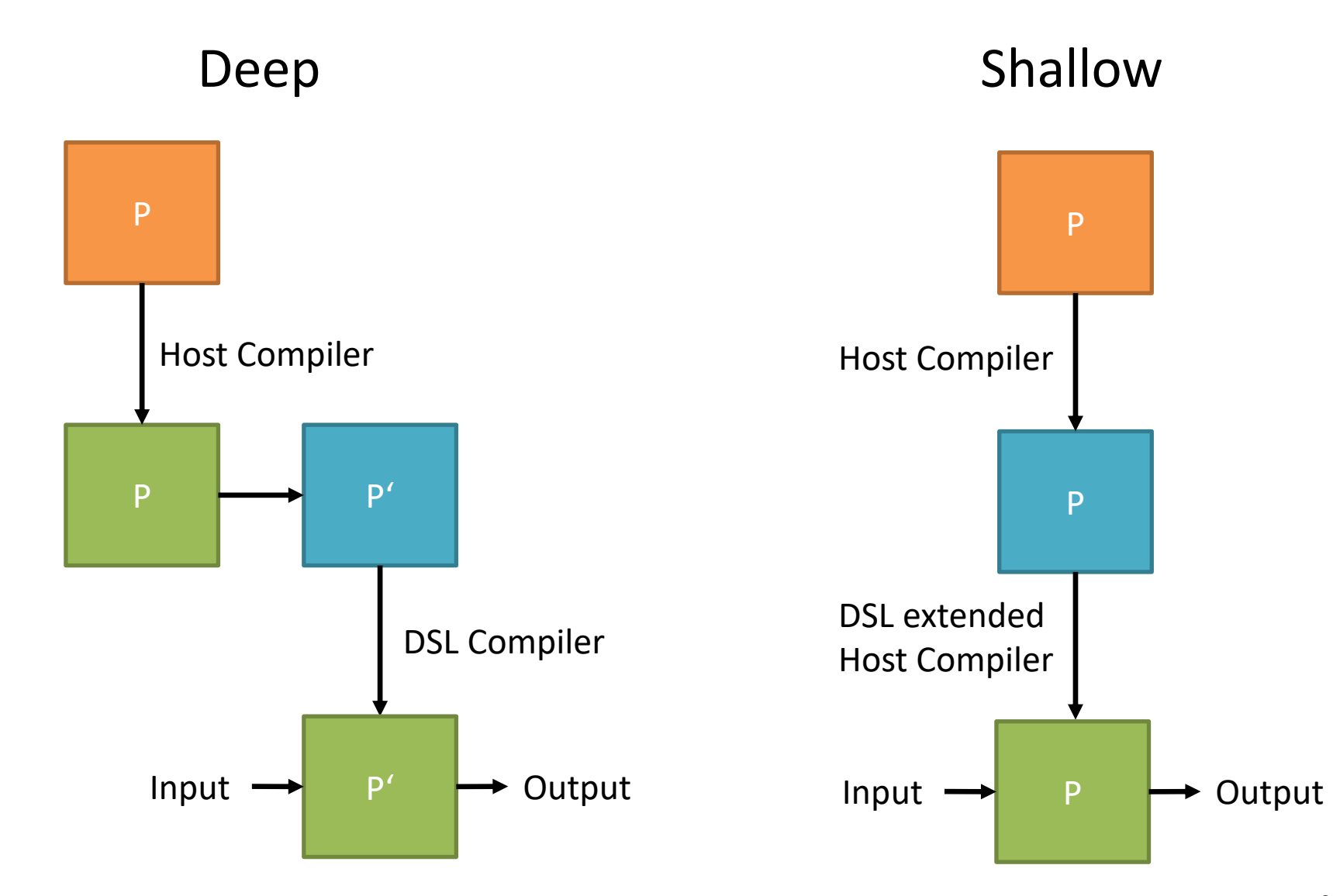

# **My Message for Today**

• Writing an embedded DSL compiler is a lot of work

- You can get
	- the same **performance** and **portability**
	- **without** a single line of **compiler writing**

by

- writing a library in a **functional language**
- whose compiler has a **partial evaluator**
- All that is very well known. But there are hardly any tools

#### **Shallow DSL Embedding using PE**

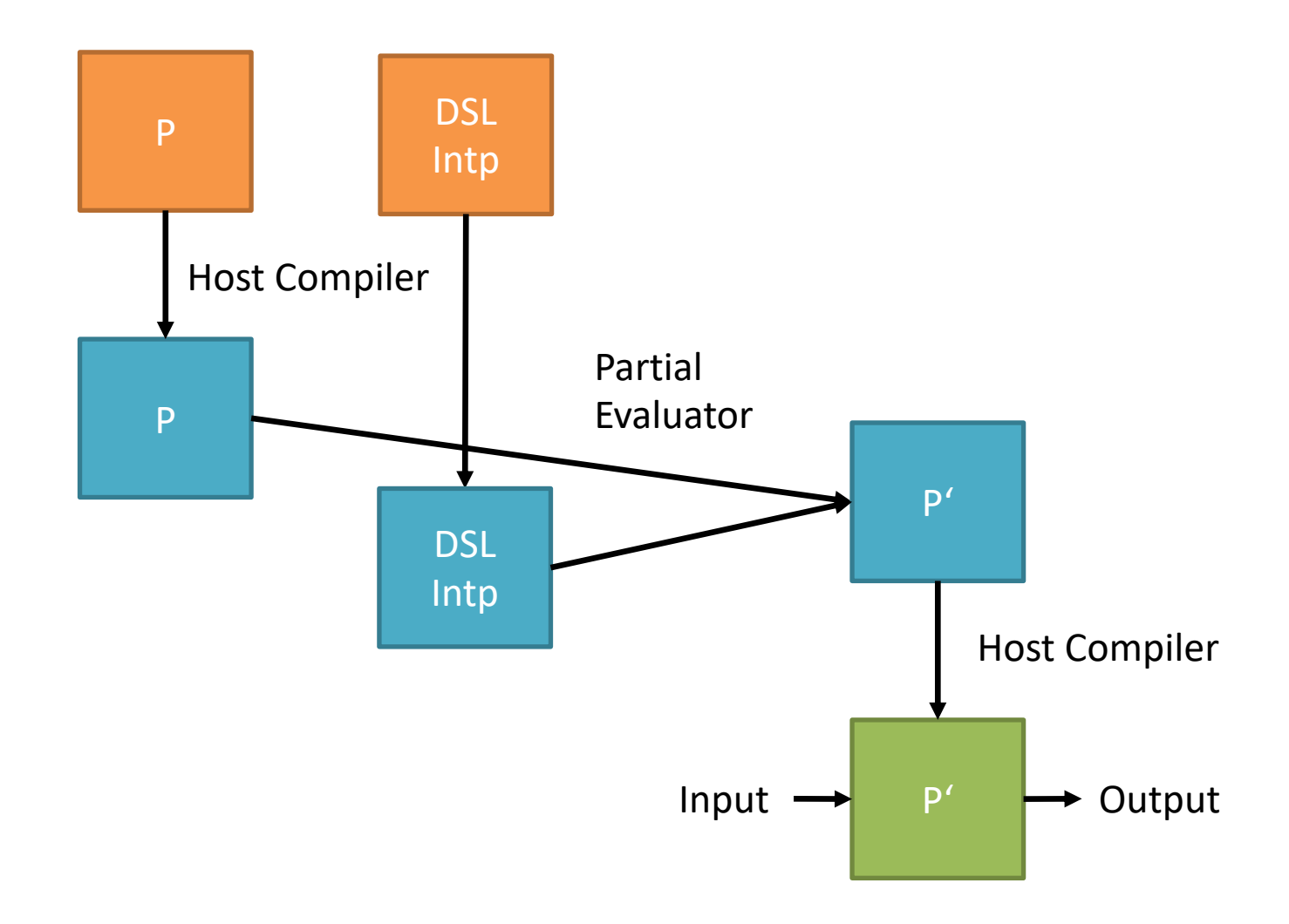

# **Partial Evaluation in a Nutshell**

- Programmer partitions input space  $(S = static, D = dynamic; names misleading \rightarrow historic)$
- Here:  $P =$  interpreter,  $S = DSL$  program,  $D =$  input of DSL program

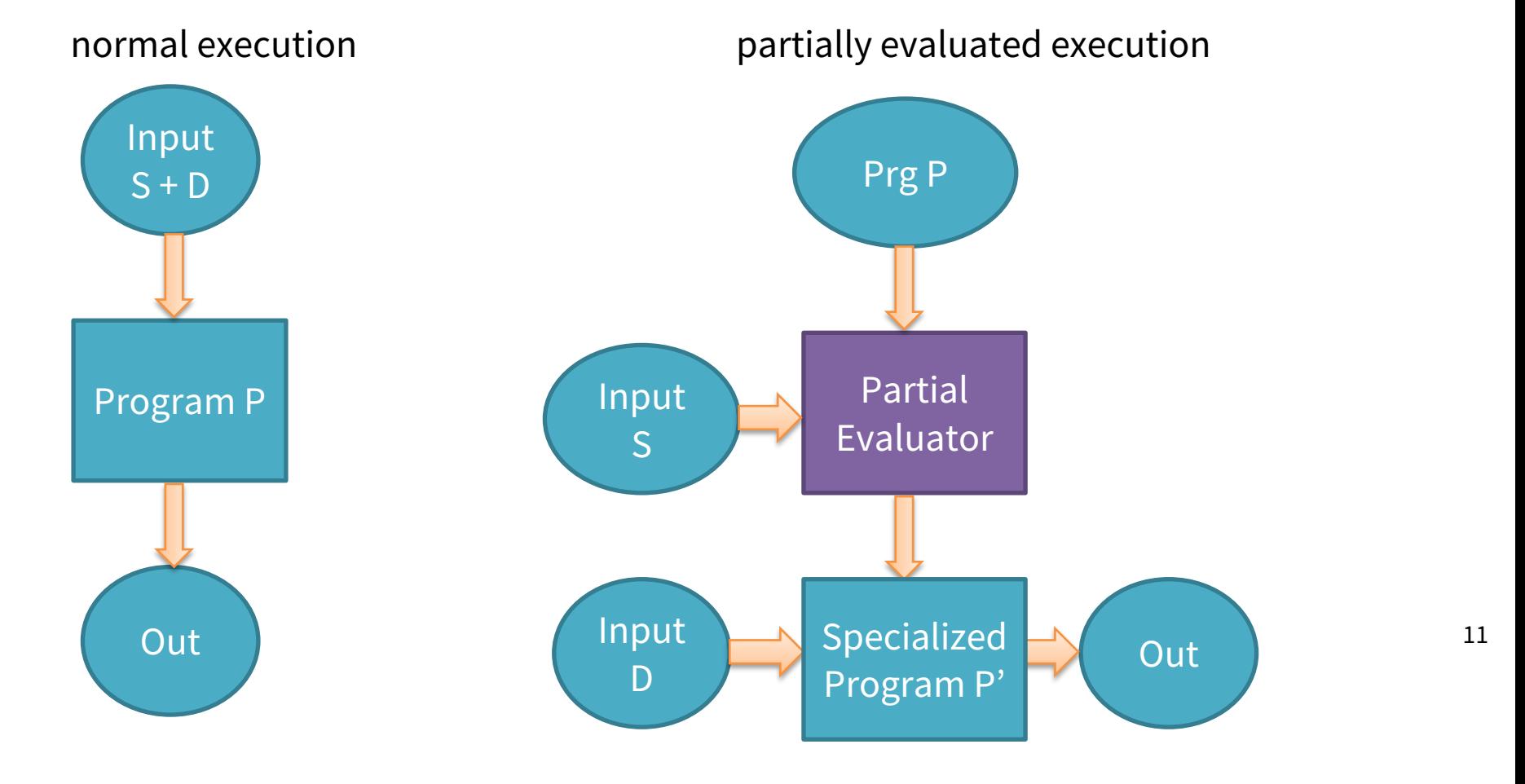

# **Implementing Compilers with PE**

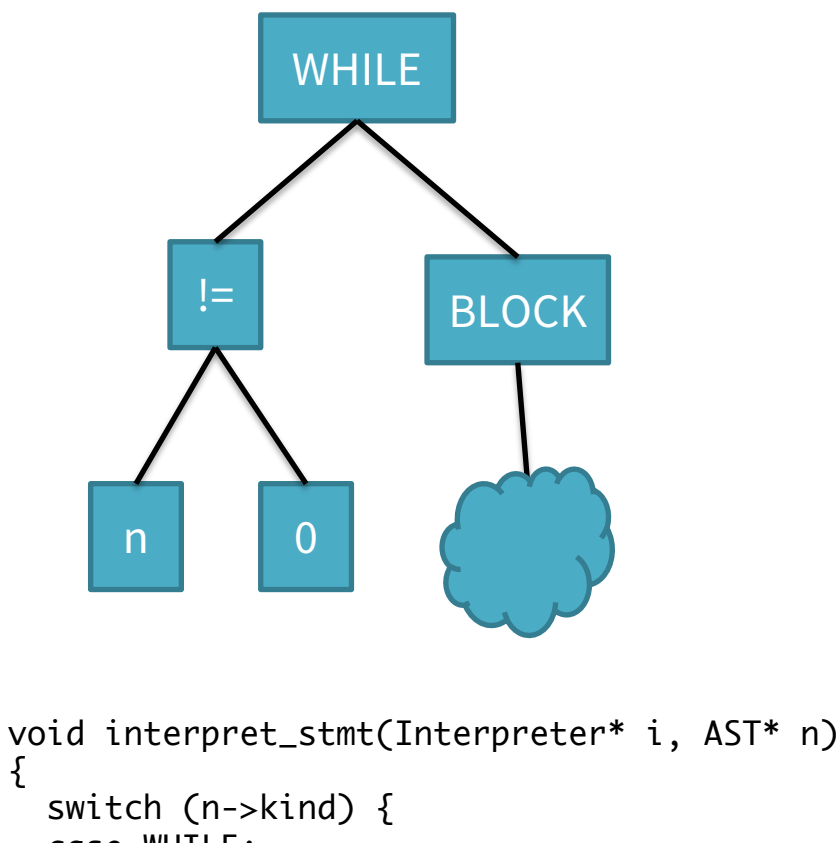

{

…

```
case WHILE:
  for (;;) {
    VALUE v = interpret_expr(i, n->cond);
    if (! is_time(v))break;
    interpret_stmt(I, n->body);
  }
```
- what's the simplest implementation of an embedded language?
- An interpreter!
- How to get performance?
- Partially evaluate ("Inline") the program into the interpreter
- First Futamura Projection (1971)

## **Tagless Interpreters**

#### with tags tagless with tags tagless

```
void interpret_stmt(Interpreter* i, AST* n) 
\left\{ \right\}switch (n->kind) {
  case WHILE:
    for (;;) {
      VALUE v = interpret_expr(i, n->cond);
      if (! is_time(v))break;
      interpret_stmt(I, n->body);
    }
                                                   fn while(cond: () -> int, body: () -> ()) {
                                                     if (cond()) {
                                                        body();
                                                       while(cond, body);
                                                      }
                                                   }
```
- Use closures as AST nodes → interpreter becomes library
- semantics of domain specific constructs can be implemented as program in host language ( $\rightarrow$  shallow embedding)
- Partial evaluation of tagless interpreter removes overhead (entirely)!

# **Lowering / Codegen is PE**

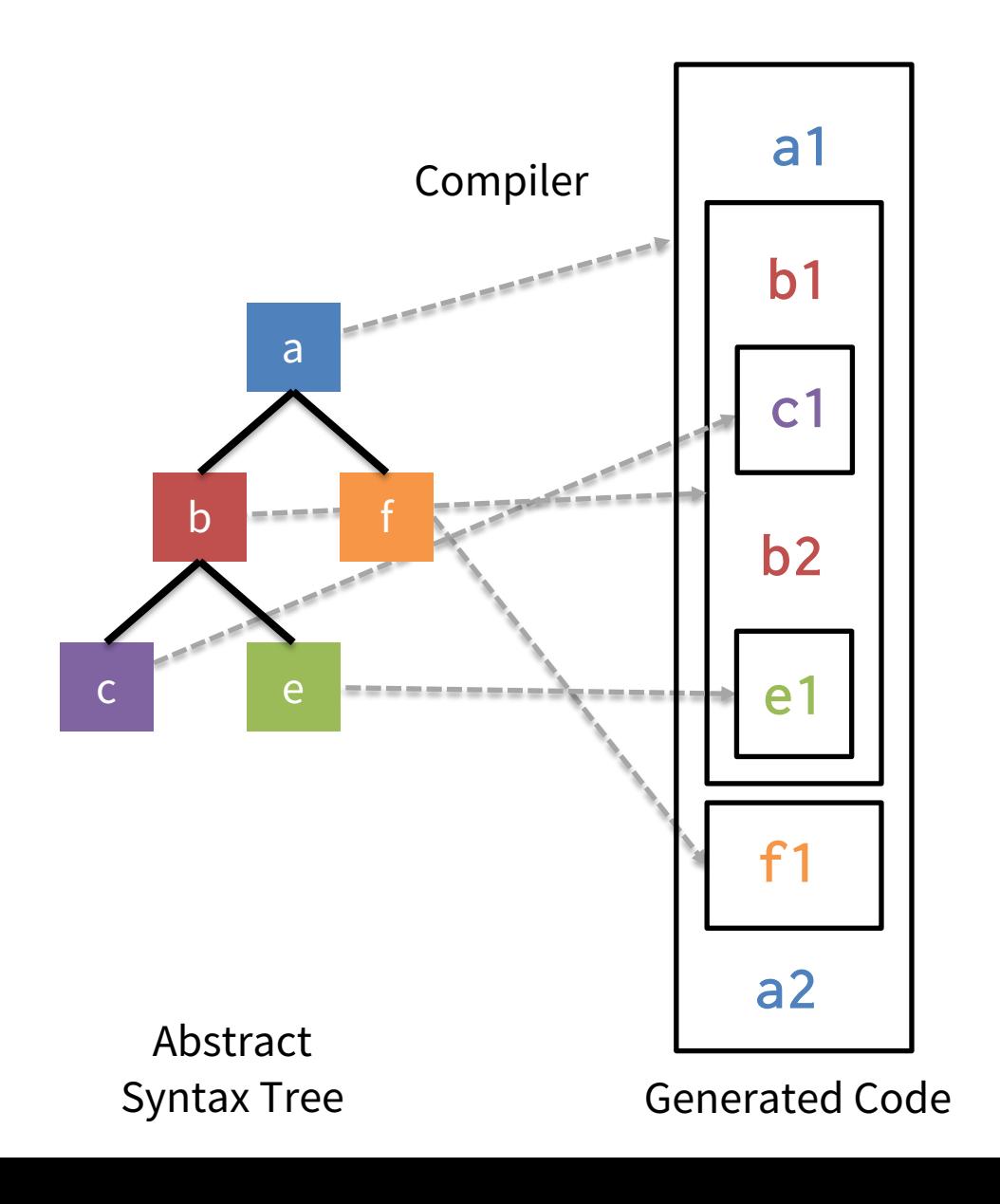

fn  $a(b : fn() \rightarrow ()$ , f : fn() -> ()) {

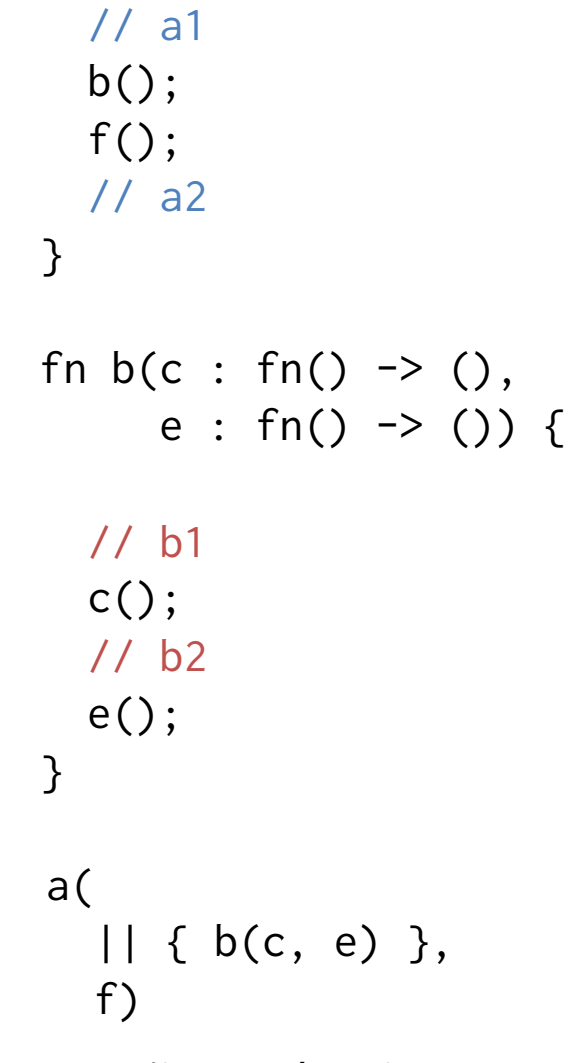

PE'ing tagless intp

### **AnyDSL Framework**

- **Impala** functional, imperative language
- **Thorin** IR performs partial evaluation
- Backends for CPU, GPU, FPGA
- Expose HW specific code gen techniques in language

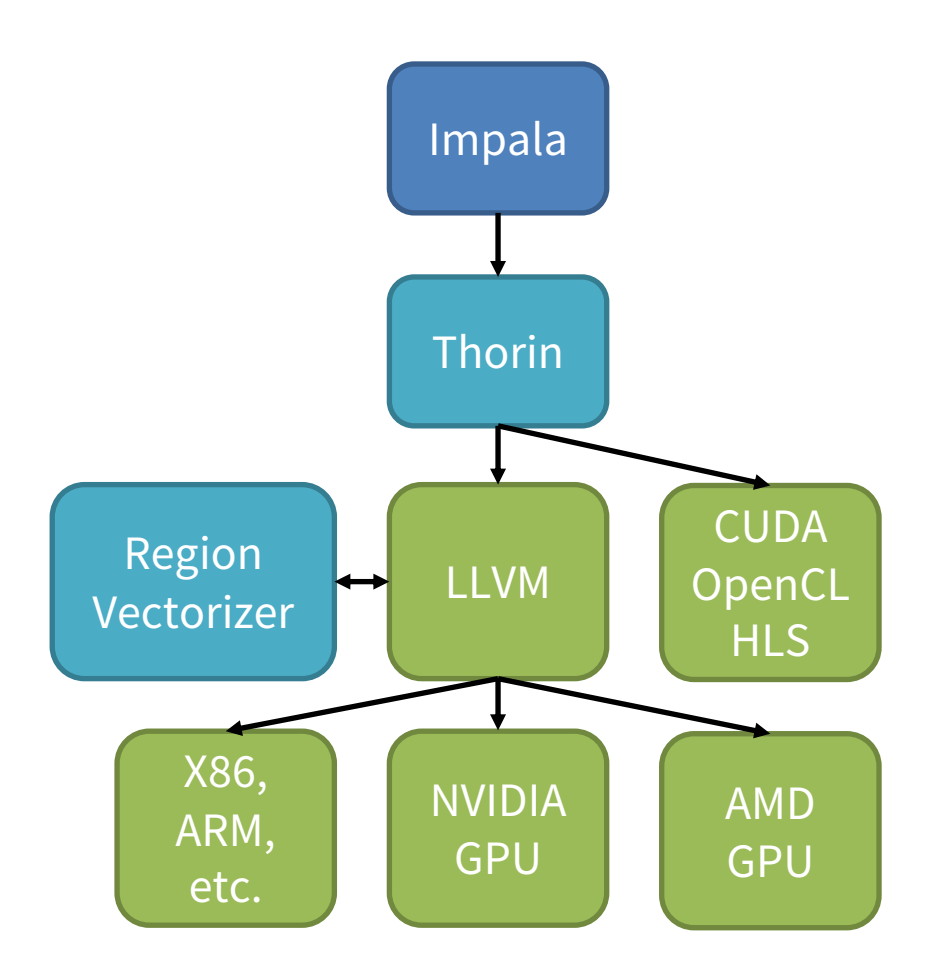

#### **Example: Image Processing in Impala**

```
let blur_x = |x, y| (img.get(x-1, y)
                   + img.get(x, y) 
                   + img.get(x+1, y)) / 3;
let blur_y = |x, y| (blur_x(x, y-1)
                   + blur_x(x, y)
                   + blur_x(x, y+1)) / 3;
```

```
let seq = combine_xy(range, range);
let opt = tile(512, 32, vec(8), par(16));
let gpu = tilde_ccuda(32, 4);
```
compute(out\_img\_seq, seq, blur\_y); compute(out\_img\_opt, opt, blur\_y); compute(out\_img\_gpu, gpu, blur\_y);

AnyDSL vs. Halide: Blur CPU +12%, GPU +7%; Harris Corner: CPU +37%, GPU +44%

#### **Example: Image Processing in Impala**

```
fn compute(out: Img, loop: Loop2D, op: BinOp) -> BinOp {
 for x, y in loop(0, 0, img.width, img.height) {
   out.set(x, y, op(x, y))} 
  |x, y| out.get(x, y)}
fn combine_xy(loop_x: Loop1D, loop_y: Loop1D) -> Loop2D { 
  |xbeg, ybeg, xend, yend, body| 
   loop_y(ybeg, yend, |y| loop_x(xbeg, xend, |x| body(x, y)))}
```
#### **Example: Image Processing in Impala**

```
fn tile(xs: i32, ys: i32, loop_x: Loop1D, loop_y: Loop1D) \rightarrow Loop2D {
  |xa, ya, xb, yb, f|
    loop_y(0, (yb-ya)/ys, |ly|)range(ly*ys+ya, (ly+1)*ys+ya, |ry|
        range(0, (xb-xa)/xs, |rx|loop_x(rx*xs+xa, (rx+1)*xs+xa, |lx| f(lx, ry)))}
fn tile_cuda(xs: i32, ys: i32) \rightarrow Loop2D {
```

```
|xa, ya, xb, yb, f| {
   let (grid, block) = ((xb - xa, yb - ya, 1), (xs, ys, 1));cuda(grid, block, || f(cuda_gid_x(), cuda_gid_y))).}
}
```
### **Other DSLs**

- Sequence Alignment (U Mainz):
	- within ~15% of hand-tuned expert code: NVBIO, SeqAn
	- ~6 man months development
	- GPU, CPU code from same code base
- Ray Tracing (DFKI)
	- on par with NVIDIA OptiX, Intel Embree
	- ~6 man months development
	- GPU, CPU code from same code base

#### **Summary**

- Provide implementation of DSL constructs as (higher-order) library functions (tagless interpreter)
- Partial evaluation produces a prg that "looks" as if it had been created by a DSL compiler

- Three case studies from different domains: all implemented as libs, no compiler work needed, perf on par
- **PE enables you to implement large parts of a DSL compiler without having to write that compiler**